# **Tungsten Fabric Operator User APIs**

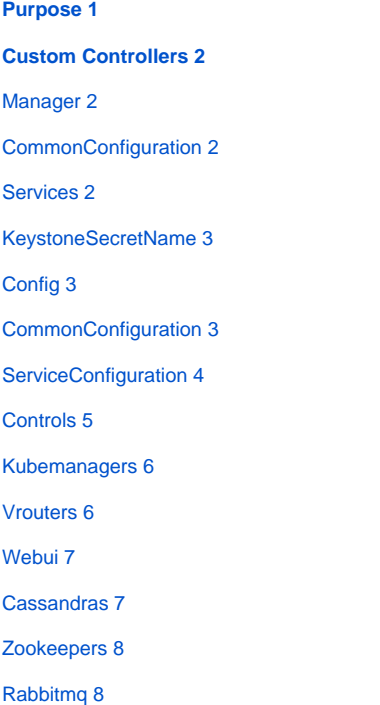

## Purpose

This document provides an aggregated overview of the user exposed APIs of the Tungsten Fabric Operator. The code can be viewed at:

<https://github.com/Juniper/contrail-operator/blob/master/pkg/apis/contrail/v1alpha1/>

## Custom Controllers

The Spec of each Custom Controller has a CommonConfiguration and a Service specific configuration field. CommonConfiguration defines scale, host network, tolerations, node selector and image pull secrets. The CommonConfiguration can be set centrally in the Manager and used by all other services. However, each service can individually override the CommonConfiguration.

### Manager

The Manager Custom Controller is the main interface to users. All subsequent Custom Controllers can be managed via the Manager Custom Controller.

type ManagerSpec struct {

CommonConfiguration ManagerConfiguration `json:"commonConfiguration,omitempty"`

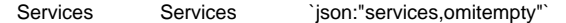

KeystoneSecretName string ``json:"keystoneSecretName,omitempty"

}

#### **CommonConfiguration**

These configurations are used subsequently by all services IF not overridden by the service.

type ManagerConfiguration struct {

NodeSelector map[string]string `json:"nodeSelector,omitempty" protobuf:"bytes,7,rep,name=nodeSelector"`

HostNetwork \*bool `json:"hostNetwork,omitempty" protobuf:"varint,11,opt,name=hostNetwork"`

ImagePullSecrets []string `json:"imagePullSecrets,omitempty"`

Tolerations []corev1.Toleration `json:"tolerations,omitempty" protobuf:"bytes,22,opt,name=tolerations"`

```
}
```
#### **Services**

Services define the individual services with their service specific configurations.

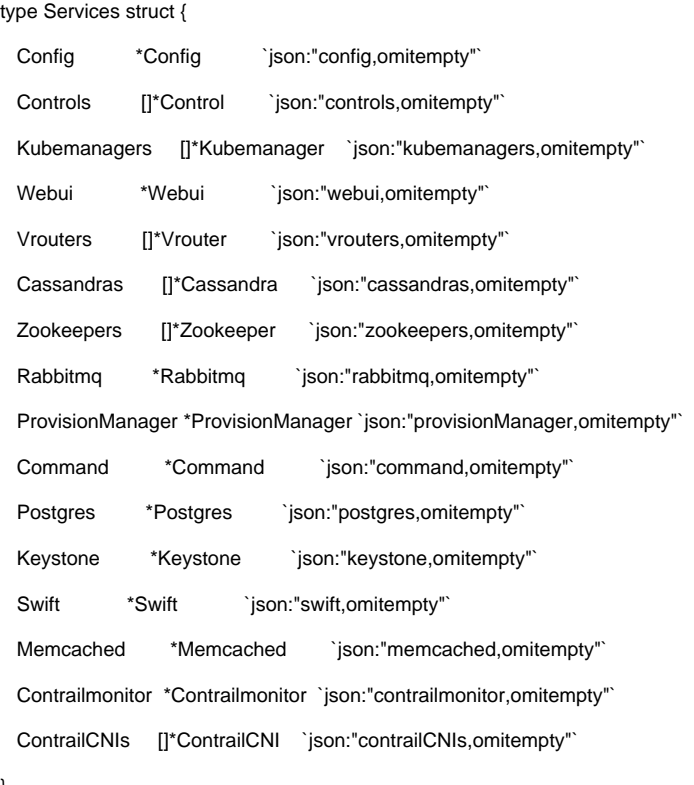

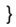

#### **KeystoneSecretName**

The name for the keystone secret

## **Config**

Config defines the expected state of the Config service

type ConfigSpec struct {

CommonConfiguration PodConfiguration `json:"commonConfiguration,omitempty"`

ServiceConfiguration ConfigConfiguration `json:"serviceConfiguration"`

}

#### **CommonConfiguration**

type PodConfiguration struct {

// NodeSelector is a selector which must be true for the pod to fit on a node.

// Selector which must match a node's labels for the pod to be scheduled on that node.

// More info: [https://kubernetes.io/docs/concepts/configuration/assign-pod-node/.](https://kubernetes.io/docs/concepts/configuration/assign-pod-node/)

// +optional

NodeSelector map[string]string `json:"nodeSelector,omitempty" protobuf:"bytes,7,rep,name=nodeSelector"`

// Host networking requested for this pod. Use the host's network namespace.

// If this option is set, the ports that will be used must be specified.

// Default to false.

// +k8s:conversion-gen=false

// +optional

HostNetwork \*bool `json:"hostNetwork,omitempty" protobuf:"varint,11,opt,name=hostNetwork"`

// ImagePullSecrets is an optional list of references to secrets in the same namespace to use for pulling any of the images used by this PodSpec.

ImagePullSecrets []string `json:"imagePullSecrets,omitempty"`

// If specified, the pod's tolerations.

// +optional

Tolerations []corev1.Toleration `json:"tolerations,omitempty" protobuf:"bytes,22,opt,name=tolerations"`

// Number of desired pods. This is a pointer to distinguish between explicit

// zero and not specified. Defaults to 1.

// +optional

Replicas \*int32 `json:"replicas,omitempty" protobuf:"varint,1,opt,name=replicas"`

}

#### **ServiceConfiguration**

Exposes the configuration of the Config service to the user. All settings are **optional**, in case they are not specified, defaults will be used or the setting is retrieved from run time state of other services/

type ConfigConfiguration struct {

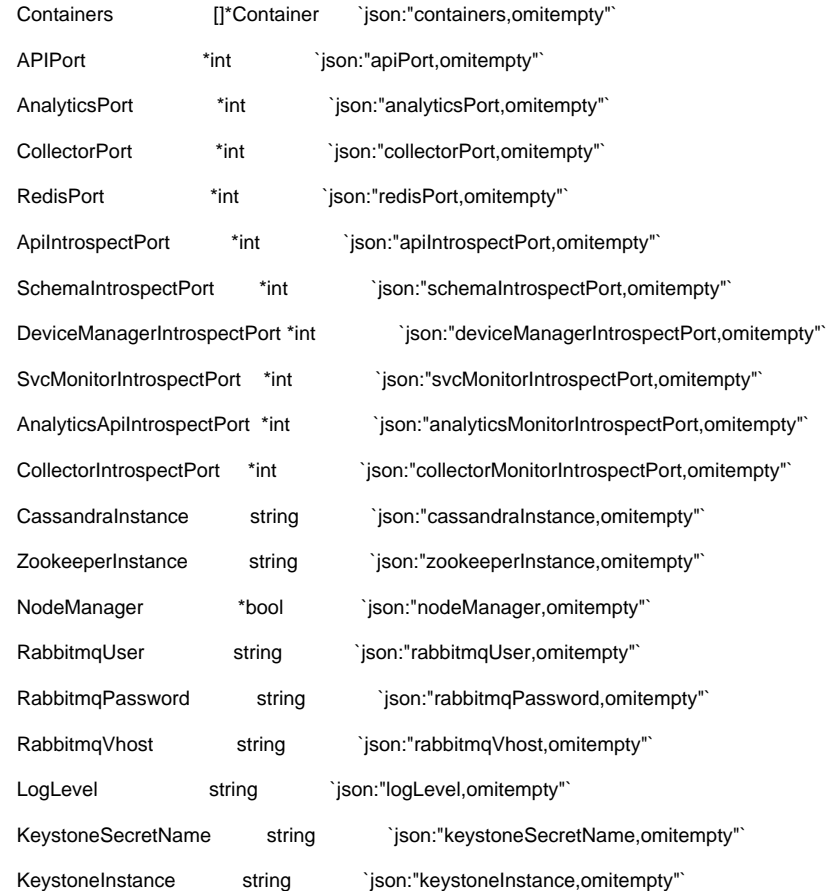

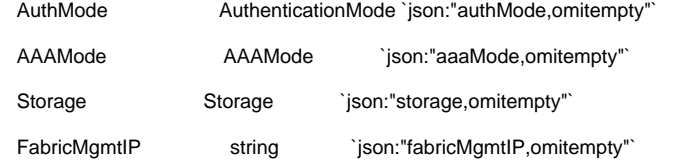

// Time (in hours) that the analytics object and log data stays in the Cassandra database. Defaults to 48 hours.

AnalyticsDataTTL \*int `json:"analyticsDataTTL,omitempty"`

// Time (in hours) the analytics config data entering the collector stays in the Cassandra database. Defaults to 2160 hours.

AnalyticsConfigAuditTTL \*int `json:"analyticsConfigAuditTTL,omitempty"`

// Time to live (TTL) for statistics data in hours. Defaults to 4 hours.

AnalyticsStatisticsTTL \*int `json:"analyticsStatisticsTTL,omitempty"`

// Time to live (TTL) for flow data in hours. Defaults to 2 hours.

AnalyticsFlowTTL \*int `json:"analyticsFlowTTL,omitempty"`

}

#### **Controls**

#### type ControlConfiguration struct {

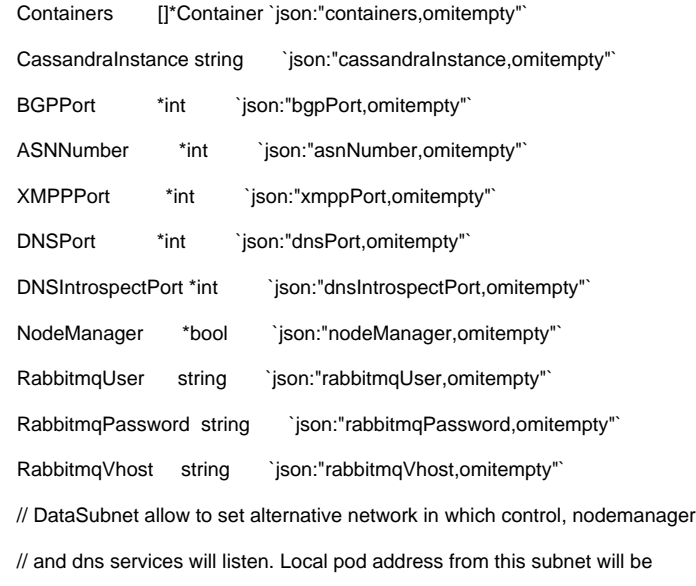

// discovered and used both in configuration for hostip directive and provision

// script.

// +kubebuilder:validation:Pattern=`^((25[0-5]|2[0-4][0-9]|[01]?[0-9][0-9]?)\.){3}(25[0-5]|2[0-4][0-9]|[01]?[0-9][0-9]?)(\/(3[0-2]|2[0-9]|1[0-9]|[0-9]))\$`

DataSubnet string `json:"dataSubnet,omitempty"`

}

#### Kubemanagers

type KubemanagerConfiguration struct {

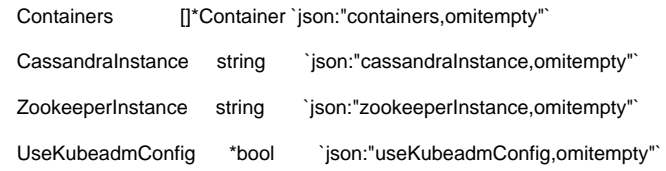

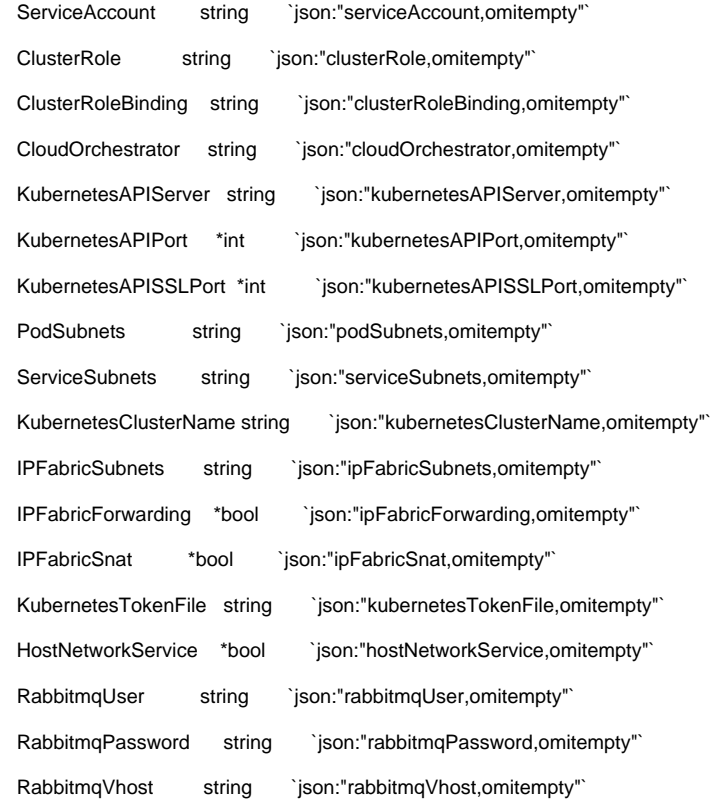

}

## Vrouters

type VrouterConfiguration struct {

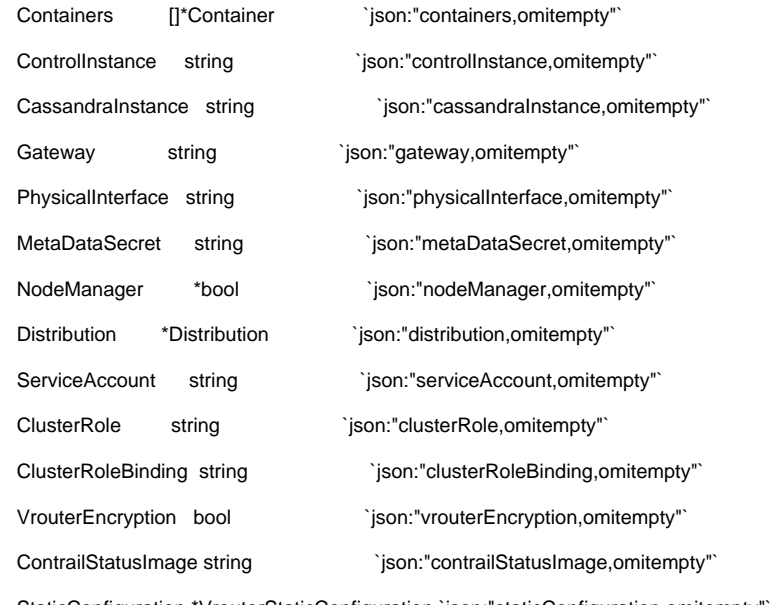

StaticConfiguration \*VrouterStaticConfiguration `json:"staticConfiguration,omitempty

}

## Webui

type WebuiConfiguration struct {

Containers []\*Container `json:"containers,omitempty"`

CassandraInstance string `json:"cassandraInstance,omitempty" ServiceAccount string `json:"serviceAccount,omitempty"` ClusterRole string `json:"clusterRole,omitempty"` ClusterRoleBinding string `json:"clusterRoleBinding,omitempty"` KeystoneSecretName string `json:"keystoneSecretName,omitempty"` KeystoneInstance string `json:"keystoneInstance,omitempty"

#### }

#### **Cassandras**

type CassandraConfiguration struct { Containers []\*Container `json:"containers,omitempty"` ClusterName string `json:"clusterName,omitempty"` ListenAddress string `json:"listenAddress,omitempty" Port \*int `json:"port,omitempty" CqlPort \*int `json:"cqlPort,omitempty"` SslStoragePort \*int `json:"sslStoragePort,omitempty"` StoragePort \*int `json:"storagePort,omitempty" JmxLocalPort \*int `json:"jmxLocalPort,omitempty"` MaxHeapSize string `json:"maxHeapSize,omitempty" MinHeapSize string `json:"minHeapSize,omitempty"` StartRPC \*bool `json:"startRPC,omitempty" Storage Storage `json:"storage,omitempty"`

```
}
```
#### Zookeepers

type ZookeeperConfiguration struct {

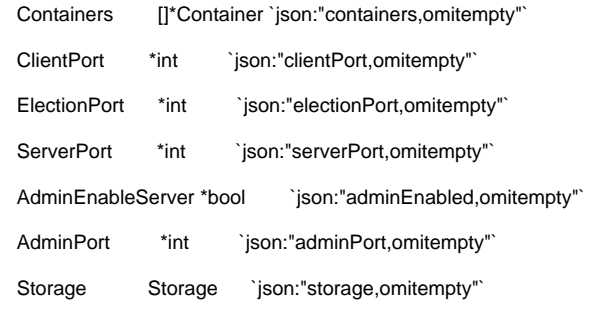

}

### Rabbitmq

type RabbitmqConfiguration struct {

Containers []\*Container `json:"containers,omitempty"`

Port \*int `json:"port,omitempty"

SSLPort \*int `json:"sslPort,omitempty"`

ErlangCookie string ``json:"erlangCookie,omitempty"`

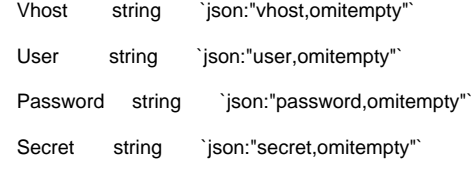

}